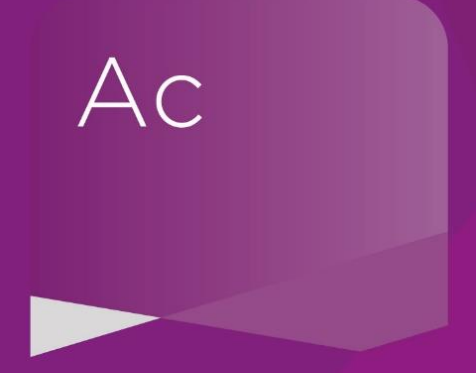

## ePack ep3.11.01

(Release date October 2018 – applicable only to the Accounts3 template – NOT to AccountsAdvanced)

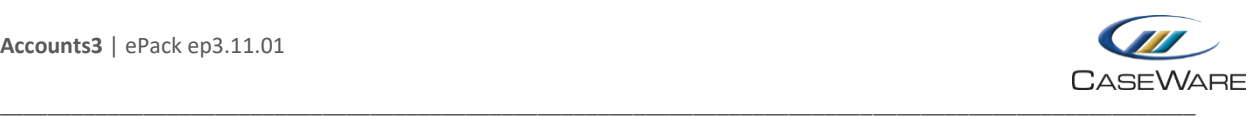

## **SUMMARY OF MAIN CHANGES**

(since ep3.10.08r1)

**Note: this ePack does NOT contain any updates from the previous ePack (ep3.10.08r1), so if you have not already installed that ePack, please do so before installing this one (ep3.11.01).**

## **Key changes in this ePack:**

 Various bug fixes and updates based on feedback from ep3.10.08r1 – our annual AAD update for 2017/18.

Before accepting any updates to your Accounts document, please read the notes below carefully:

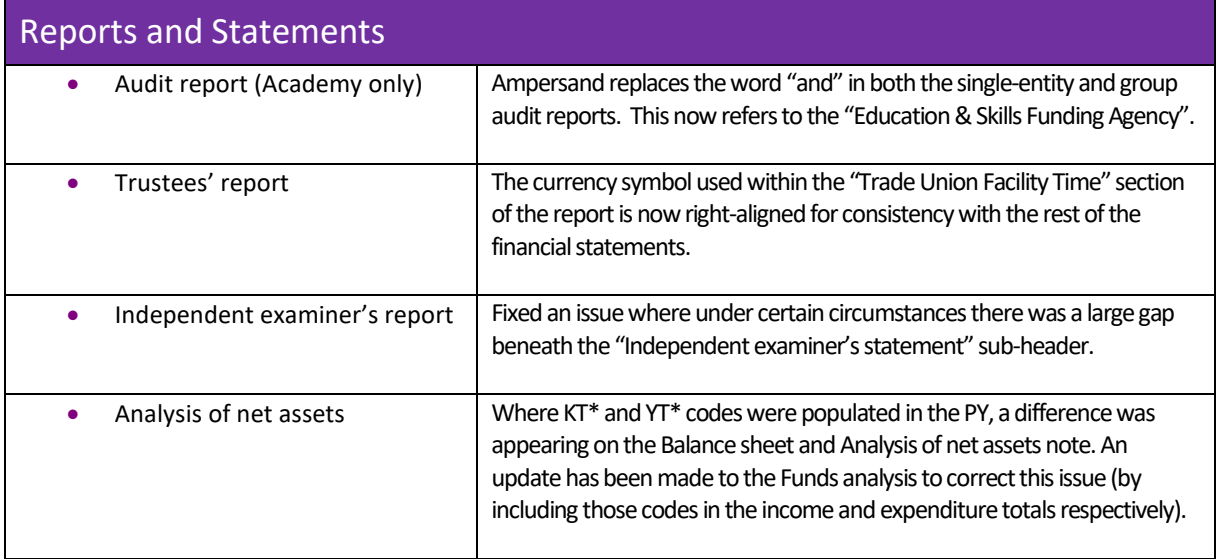

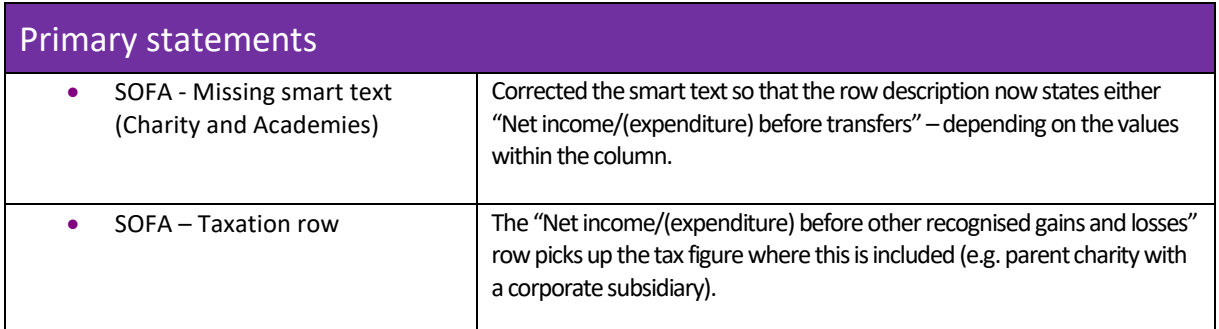

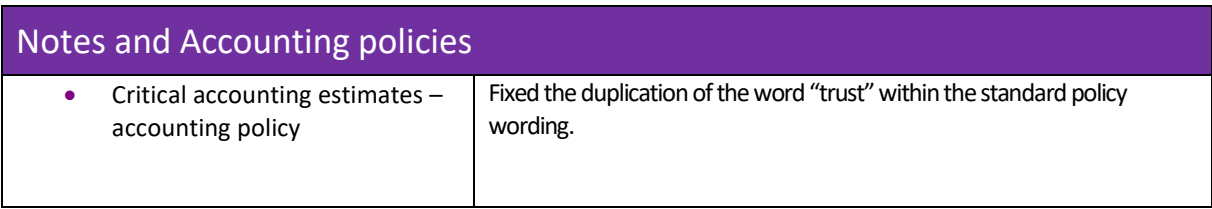

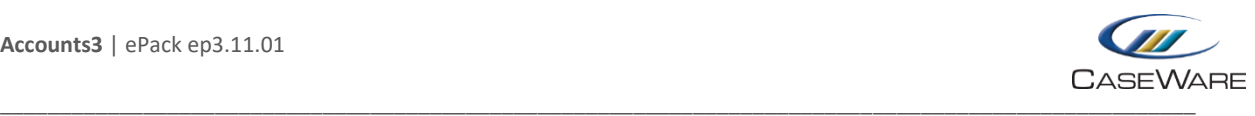

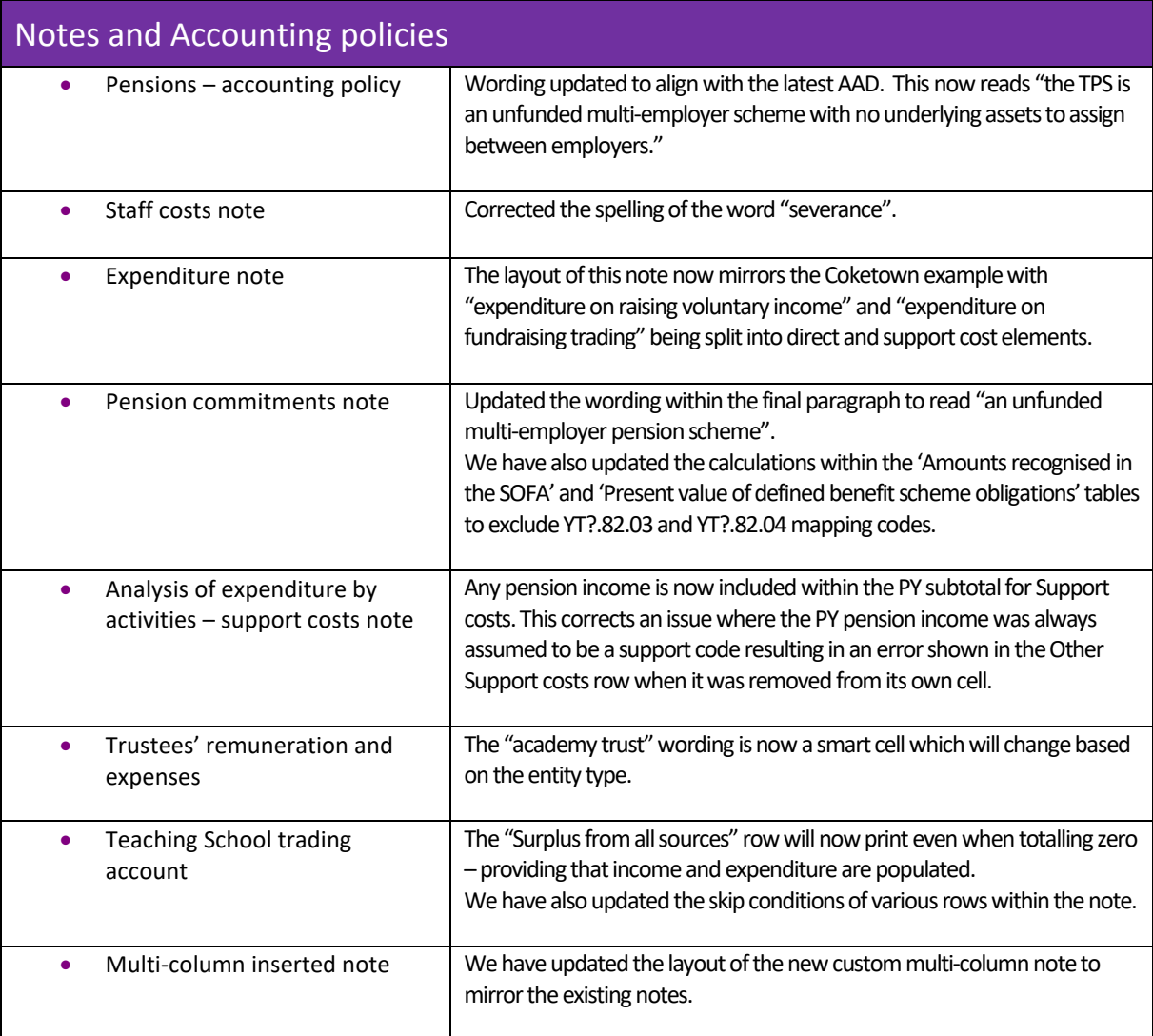

## **Note to all users:**

**On opening the Accounts document, you will be prompted to update all Knowledge Libraries that have been revised. You can choose to leave the document as is (for instance, if you wish to finalise this set of Accounts under the old SORP) but if you decide to update to the new SORP, you MUST accept ALL knowledge library updates before continuing.**

**New compliance requirements necessitate various changes within the Accounts. Some of the changes apply to wording within input paragraphs where user customisations are maintained from the previous period. Please ensure you are happy with all updates before continuing.**

**For further guidance, please see our KnowledgeBase[: https://kb.caseware.co.uk/login.php](https://kb.caseware.co.uk/login.php)**